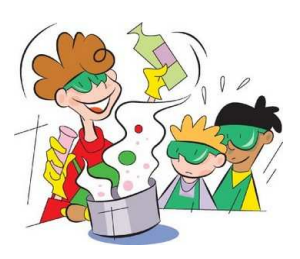

## COLEGIO JOSE FELIX RESTREPO IED ASIGNATURA QUIMICA DOCENTE ALEXANDRA VELANDIA

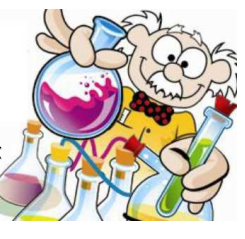

### LABORATORIO NEUTRALIZACIÓN QUÍMICA

En hojas examen presente en estricto orden los siguientes puntos sin utilizar capitulo de preguntas y aparte capitulo de respuestas.

- I. OBJETIVOS:
	- a. Realizar un proceso de neutralización química mediante una práctica experimental virtual.
	- b. Relacionar conceptos de neutralización, ácidos, bases y pH.
	- c. Identificar conceptos de soluciones y concentración química.

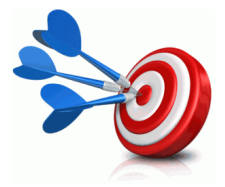

- II. MARCO CONCEPTUAL
	- a. GLOSARIO: Defina las siguientes palabras: Solución química, soluto, solvente, pH, papel

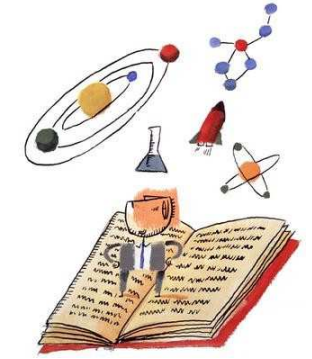

indicador universal de pH, papel tornasol rojo y azul, solución indicadora de pH, neutralización, titulación, acido, base o hidróxido, sal, reacción química, reacción de desplazamiento, reacción de sustitución, ley de conservación de la masa, balanceo de ecuaciones, concentración química, unidades de concentración química, molaridad, molalidad, normalidad, partes por millón, peso a volumen, peso a peso, volumen a volumen y fracción molar.

b. MAPA CONCEPTUAL: Utilizando la herramienta de CmapTools que puede descargar en la página de la clase debajo del

menú o en el siguiente link http://cmap.ihmc.us/download/index.php presente los conceptos del glosario del ítem a en forma de mapa conceptual y no olvide marcar su mapa en un recuadro dentro del mismo con el curso y la fecha.

- c. MATERIALES: Consulte la imagen y función de los siguientes elementos de laboratorio que utilizará en la presente práctica,
	- i. Bureta
	- ii. Erlenmeyer
	- iii. Soporte Universal
	- iv. Vaso de precipitados
	- v. Pinza para bureta
	- vi. Nuez doble
	- vii. Balón aforado
	- viii. Espátula
	- ix. Vidrio de reloj
	- x. Balanza triple brazo
	- xi. Embudo de vidrio
	- xii. Agitador de vidrio

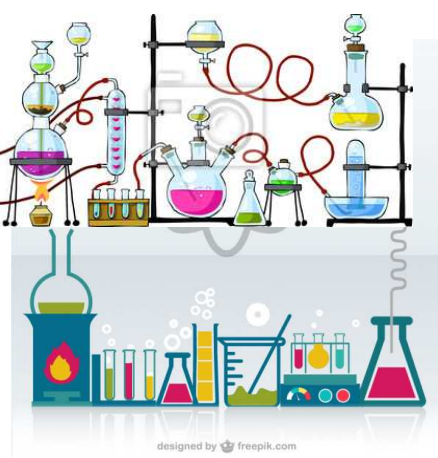

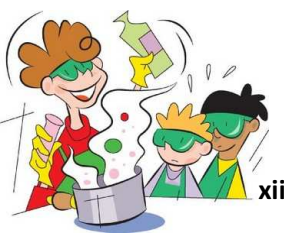

## COLEGIO JOSE FELIX RESTREPO IED ASIGNATURA QUIMICA DOCENTE ALEXANDRA VELANDIA

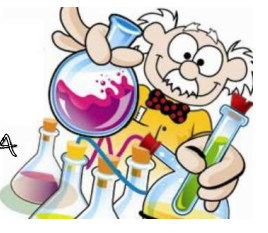

xiii. Gotero

d. REACTIVOS: consulte qué son y cuáles son **las de las de las de las de las de las de las** las recomendaciones de seguridad para **manipular manipular** manipular acido clorhídrico (HCl), Hidróxido de sodio e Explosava Contéanse (NaOH), (NaOH), fenolftaleína, rojo congo, solución **de la de de la de indicadora** de pH.

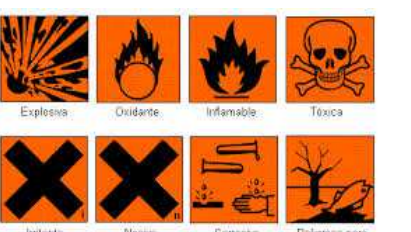

#### III. PROCEDIMIENTO:

- a. LABORATORIO VIRTUAL:
	- i. Ingresar a la pagina www.alexaquim.jimdo.com, seleccionar del menú Química de once y luego seleccionar Química atómica, o seguir el siguiente link http://alexaquim.jimdo.com/quimica-once/química-atómica/
	- ii. Descargar el archivo comprimido zip que aparece allí debajo del título laboratorio virtual y guardarlo en su computador.
	- iii. Extraer el archivo descargado en la carpeta que usted destinó y abrir el archivo con nombre Setup (instalación), en la ventana emergente dar siguiente tantas veces como aparezca verificando donde queda guardado el archivo y terminar seleccionado finalizar.
	- iv. En el menú del programa seleccionar practica y en la ventana emergente seleccionar titulación acido base

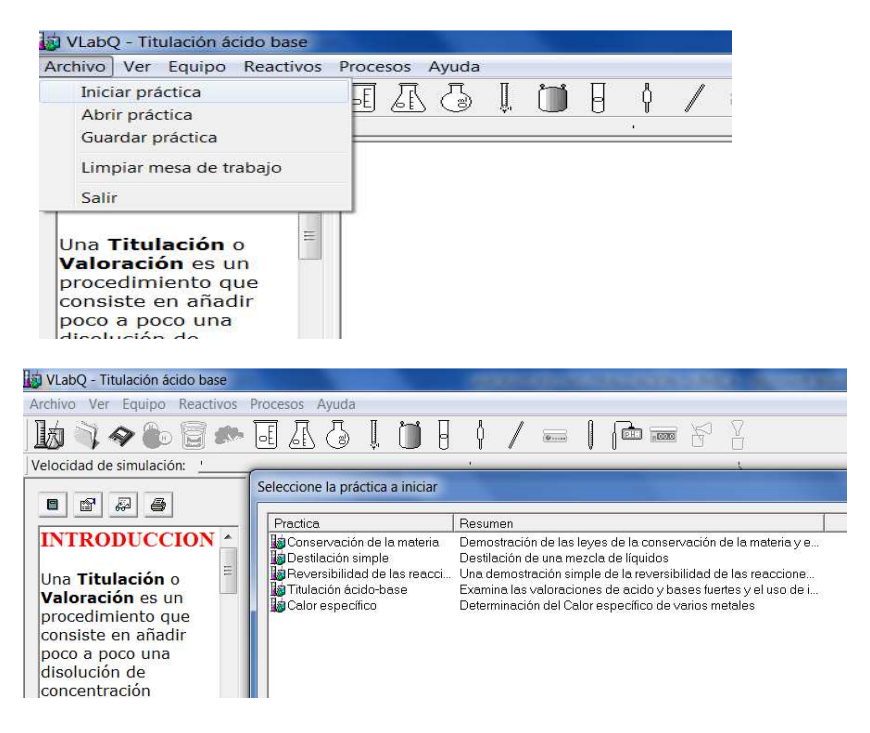

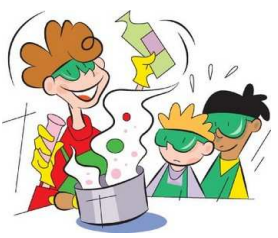

# COLEGIO JOSE FELIX RESTREPO IED ASIGNATURA QUIMICA DOCENTE ALEXANDRA VELANDIA

v. Copiar la introducción que se presenta seleccionando del marco izquierdo el primer botón.

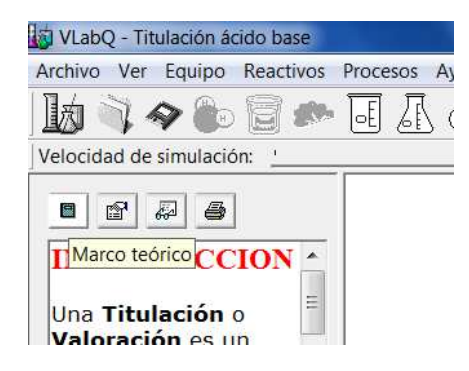

vi. Seleccionar el segundo botón del marco izquierdo y copiar el procedimiento en forma de diagrama de flujo.

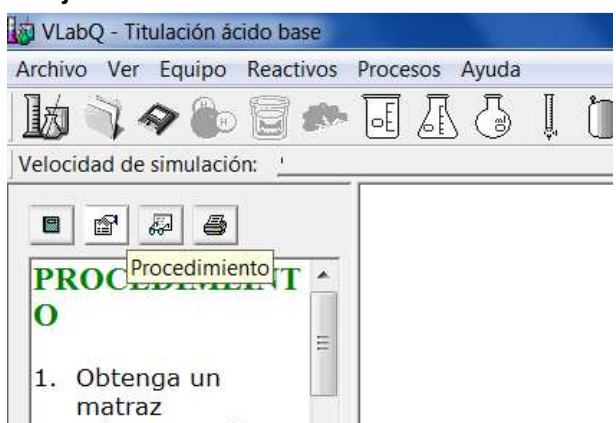

- vii. Ejecutar el procedimiento e imprimir la grafica que resulta de la titulación.
- viii. Calcular la concentración de las tres soluciones problema utilizando la ecuación que se explica y presenta en la introducción.

[acido]x  $V_{\text{acido}}$ = [base]x  $V_{\text{base}}$ 

[ácido]= Concentración del acido, V<sub>ácido</sub>=volumen del acido,

[base]= concentración de la base,  $V_{base}$ = volumen de la base

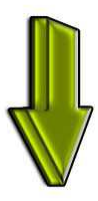

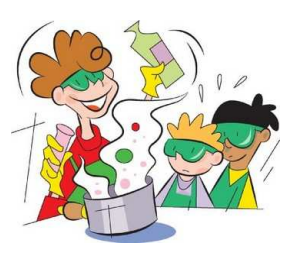

## **AN DOLEGIO JOSE FELIX RESTREPO IED** DOC CENTE ALEXANDRA VELANDIA ASIGNATURA QUIMICA

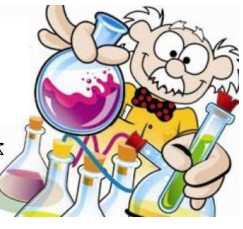

ix. Realice los cálculos y responda las preguntas que aparecen en la sección del botón número tres del marco izquierdo.

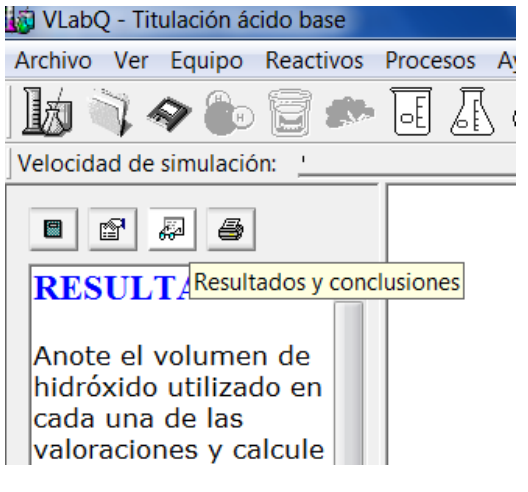

x. Repetir el procedimiento con las tres soluciones problema e imprimir sus respectivas gráficas.

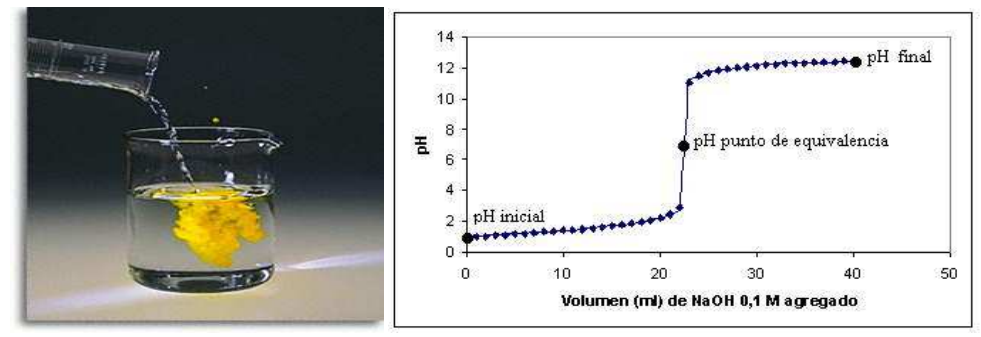